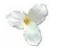

# **Instructions for the Vendor Reporting Template (Photocopier & Fax Sheet)**

> To get an up-to-date template, please download the spreadsheet available from our web site at:

http://www.ppitpb.gov.on.ca/mbs/psb/psb.nsf/docs/vendorreporting.html

ppitpb.apts@mbs.gov.on.ca

If you are having difficulty in finding or downloading the template, please request one by e-mail at:

#### Micropolt Facel - New Template als Ele Edit View Inselt Format Iools Data Window Help Acrobat □ 😂 Save As. 🖬 🗃 ④ ③ ③ 义 🐒 配 ⑧ グ ····· 🎕 Σ Λ 計計 🏙 💑 100% · ① . ·10·B/UEEE国 \$%, 12.23 保保 \_·0·A·. A1 **General Information** Vendor Listbox ٠ Vendor: **Agreement Listbox** ٠ Agreement ۲ Month: **Reporting Period Listbox** Were there any new contracts during this month Nil Activity Checkbox T No data for this month

**Choose the Vendor name.** Choose the standing agreement. 2. 3. Choose the reporting period (for quarterly reports, the reporting periods appear at the bottom of the list). 4. If there is *no new activity* for this month (basically a "Nil Report"), check off the checkbox. A Nil Report is filed if there is no new data to report.

#### **Once opened you will see the General sheet:**

10

11

## **INSTRUCTIONS FOR THE PHOTOCOPIER & FAX SHEET**

| Microsoft Excel - INSTRUCTIONAL TEMPLATE                                                                             | E.xls                                                                  |                        |                        |           |                |                    |                     | <u>_ 8 ×</u> |  |  |  |
|----------------------------------------------------------------------------------------------------|------------------------------------------------------------------------|------------------------|------------------------|-----------|----------------|--------------------|---------------------|--------------|--|--|--|
| I <sup>®</sup> <u>Fi</u> le <u>E</u> dit ⊻iew <u>I</u> nsert F <u>o</u> rmat <u>T</u> ools <u>D</u> ata <u>W</u> ine | dow <u>H</u> elp Acro <u>b</u> a                                       | t                      |                        |           |                |                    |                     | _ 8 ×        |  |  |  |
| ] 🗅 😅 Save <u>A</u> s 🖬 🚑 🎒 🔃 💱 👗 🗈 🛍 📽 ダ 🗠 τ 🖙 🍓 Σ 🏂 🛃 🛍 🥵 100% 🔹 😰 🗸                                               |                                                                        |                        |                        |           |                |                    |                     |              |  |  |  |
| Arial • 10 • B Z U ≡ ≡ ≡  \$ % , 10 + 0 ∉ ∉ ⊡ • 3 • ▲ • .                                                            |                                                                        |                        |                        |           |                |                    |                     |              |  |  |  |
| A12 =                                                                                                    |                                                                        |                        |                        |           |                |                    |                     |              |  |  |  |
| A                                                                                                    | В                                                                      | С                      | D                      | E         | F              | G                  | Н                   |              |  |  |  |
| 1 Ministry/Cluster/Agency                                                                                            |                                                                        | Product Name           | Tran Type              |           |                | Volume Count       | Copy Charge         |              |  |  |  |
| 3 CULTURE                                                                                                    | FAX-A1                                                                 | FAST FAX               | FACSIMILE PURCHASE     | 1         | +              |                    |                     |              |  |  |  |
| 4 EDUCATION                                                                                                    | FAX-B1                                                                 | FAB FAX                | FACSIMILE PURCHASE     | 1         |                |                    |                     |              |  |  |  |
| 5 EDUCATION                                                                                                    | PHOTO-A1                                                               | PRESTO PHOTOCOPIER     | PHOTOCOPIER RENTAL     | 3         |                |                    |                     |              |  |  |  |
| 6 EDUCATION                                                                                                    | PHOTO-B1                                                               | PHENOMENAL PHOTOCOPIER |                        | 1         | •              |                    | \$5.23              |              |  |  |  |
|                                                                                                    |                                                                        | FAST FAX               | FACSIMILE RENTAL       | 1         |                |                    |                     |              |  |  |  |
| 8 COMMUNITY SERVICES I & IT CLUSTER                                                                                  |                                                                        | FUN FAX                | FACSIMILE PURCHASE     | 1         |                |                    |                     |              |  |  |  |
| 9 HEALTH AND LONG-TERM CARE                                                                                          | PHOTO-A1                                                               | PRESTO PHOTOCOPIER     | PHOTOCOPIER RENTAL     | 2         |                |                    |                     |              |  |  |  |
| 10 HEALTH AND LONG-TERM CARE                                                                                         | PHOTO-B1                                                               | PHENOMENAL PHOTOCOPIER | PHOTOCOPIER PURCHASE   | 2         | \$4,000.00     | 8693               | \$8.69              |              |  |  |  |
| 11                                                                                                    |                                                                        |                        |                        |           |                |                    |                     |              |  |  |  |
| 12                                                                                                    |                                                                        | 4                      | <b>T</b>               |           | <b></b>        | <b>T</b>           |                     |              |  |  |  |
| 13                                                                                                    |                                                                        |                        |                        |           |                |                    |                     |              |  |  |  |
| 14                                                                                                    |                                                                        |                        |                        |           |                |                    |                     |              |  |  |  |
|                                                                                                    |                                                                        |                        |                        |           |                |                    |                     |              |  |  |  |
| Client Ministry/Cluster: We require top level                                                                        |                                                                        | Product Name: Tra      | an Type:               | Unit      | t Cost: The    |                    | Copy Charge: T      | he total     |  |  |  |
| information only. Therefore only list the totals                                                                     |                                                                        |                        | ther                   |           | l cost of this |                    | copy charge this    |              |  |  |  |
| for each client ministry and the products they                                                                       |                                                                        | of the "P              | hotocopier Purchase''  | mod       | lel's purchas  |                    | to the client for 1 |              |  |  |  |
| have started renting/purchased for the                                                                               |                                                                        |                        | hotocopier Rental''    | pric      | e or rental c  | ost                | photocopier mod     | lel.         |  |  |  |
| reporting month. Do not list each rented                                                                             |                                                                        | "F                     | acsimile Purchase'' or | for t     | the client thi | s                  |                     |              |  |  |  |
| product!                                                                                                    |                                                                        | "F                     | acsimile Rental''      | mon       | nth.           |                    |                     |              |  |  |  |
|                                                                                                    |                                                                        |                        |                        |           |                |                    |                     |              |  |  |  |
|                                                                                                    |                                                                        |                        |                        |           |                |                    |                     |              |  |  |  |
|                                                                                                    |                                                                        |                        |                        |           |                |                    |                     |              |  |  |  |
| Prod                                                                                                    | uct Code: The                                                          |                        | Quantity: The num      |           |                | olume Count: Th    | ne total            |              |  |  |  |
|                                                                                                    | uct code for the                                                       |                        | model of photocop      |           |                | py volume this     |                     |              |  |  |  |
| Phote                                                                                                    | ocopier/Fax                                                            |                        | client is renting or   | purchased |                | notocopier mode    |                     |              |  |  |  |
|                                                                                                    |                                                                        |                        | this month.            |           |                | ade for the client | t this              |              |  |  |  |
|                                                                                                    |                                                                        |                        |                        |           | m              | onth.              |                     |              |  |  |  |
|                                                                                                    |                                                                        |                        |                        |           |                |                    |                     |              |  |  |  |
|                                                                                                    |                                                                        | -                      |                        |           |                |                    |                     |              |  |  |  |
| This information goes on the <i>Photocopier &amp; Fax Sheet</i> (named, 2 –                                          |                                                                        |                        |                        |           |                | 2 –                |                     |              |  |  |  |
|                                                                                                    | Photocopier & Fax) of the Excel workbook, which is the third worksheet |                        |                        |           |                |                    |                     |              |  |  |  |
|                                                                                                    | after the General Sheet.                                               |                        |                        |           |                |                    |                     |              |  |  |  |
|                                                                                                    |                                                                        |                        |                        |           |                |                    |                     |              |  |  |  |

## **ONE PRODUCT LINE FOR EACH MINISTRY**

When reporting, keep in mind that you *do not* have to detail each and every individual product that you provide to the Province of Ontario. What is needed is summary information for the products sold, rented, upgraded, ect. to each Ministry or Agency of the province. Therefore, there will only be a few rows (referred to as "Product Lines") for each Ministry that you provide photocopiers to.

| I his table utustrates the Ministry Product Line reporting concept: |                |                        |       |           |  |  |  |  |
|---------------------------------------------------------------------|----------------|------------------------|-------|-----------|--|--|--|--|
| Service Agreement                                                   | Ministry       | Product                | Units | Unit Cost |  |  |  |  |
| SA-3002                                                             | LABOUR         | <b>PHOTOCOPIER "A"</b> | 30    | \$200.00  |  |  |  |  |
| SA-3002                                                             | LABOUR         | <b>PHOTOCOPIER "B"</b> | 55    | \$525.00  |  |  |  |  |
| SA-3002                                                             | TRANSPORTATION | <b>PHOTOCOPIER "A"</b> | 200   | \$200.00  |  |  |  |  |
| SA-3002                                                             | TRANSPORTATION | <b>PHOTOCOPIER "B"</b> | 150   | \$525.00  |  |  |  |  |

This table illustrates the Ministry Product Line reporting concept:

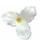

## A DIFFERENT TEMPLATE FOR EVERY SERVICE AGREEMENT

If you are a vendor of record (VOR) for multiple standing agreements (SA), it is necessary to file a separate report for every SA that you are listed under.

For example, a vendor is a VOR for three SA's: 3005, 2989 & 3002. During the Jan/04 reporting period (and every period), the vendor must submit *three* separate reports. One will list the products for SA-3005, another for SA-2989 (a quarterly report) and finally another for SA-3002.

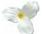

#### FILE NAMES FOR VENDOR TEMPLATES

There is a naming convention for the Vendor Reporting Template Excel files. For *monthly reports* it is: vendor (dash) service agreement (dash) month year, formatted in the following way:

# VENDORNAME-SA####-MMMYY

For example, a vendor named MBS under the SA-3002 VOR is creating a template for the period of January 1st to 31st, 2004. The file name would be:

#### **MBS-SA3002-JAN04**

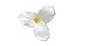

### **REVISING DATA PREVIOUSLY REPORTED**

When revisions need to be made for reports already filed to MBS PPITPB, it is not necessary to send in all of the data that was originally reported for that period. Simply report the products that have revised data within the period that they would have originally been included.

For example, in the period of Jan/04 a vendor reported three products rented to the Ministry of Community Safety & Corrections. However, in Apr/04 the vendor discovers that one of the products had actually been rented to the Attorney General. What the vendor can do is submit a revised Jan/04 report with only the product line listing the Attorney General as a client....the other two, listing Community Safety & Corrections as a client, are not transcribed onto the revised report, since they already have been reported correctly.